## **PST Outlook Datei komprimieren**

Im Outlook auf:

- Datei
- Datendateiverwaltung

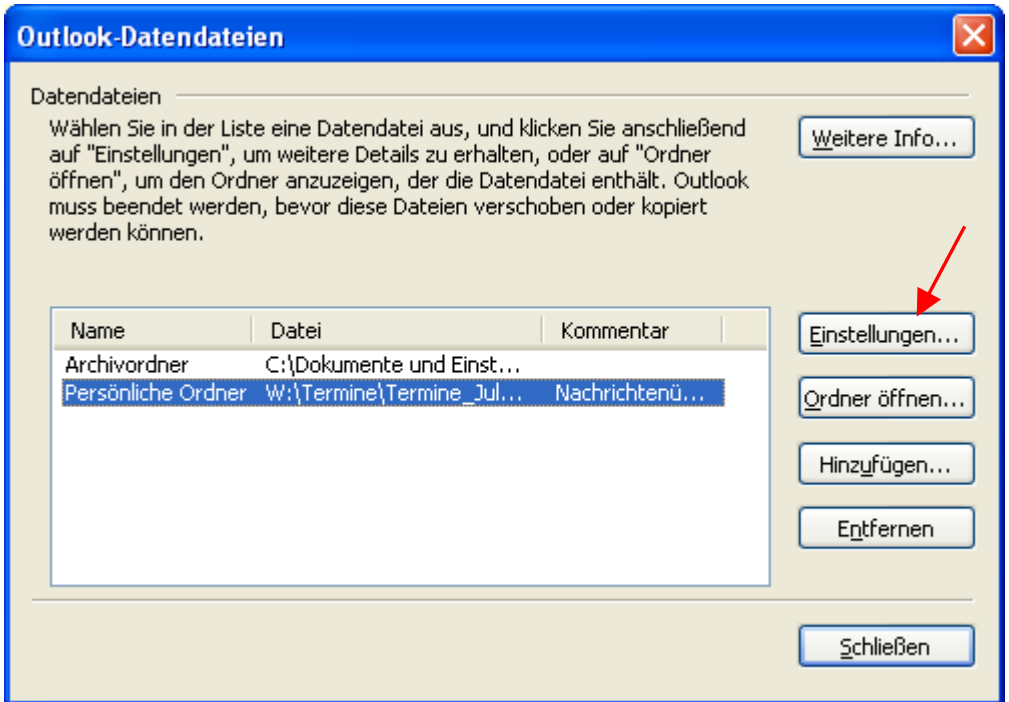

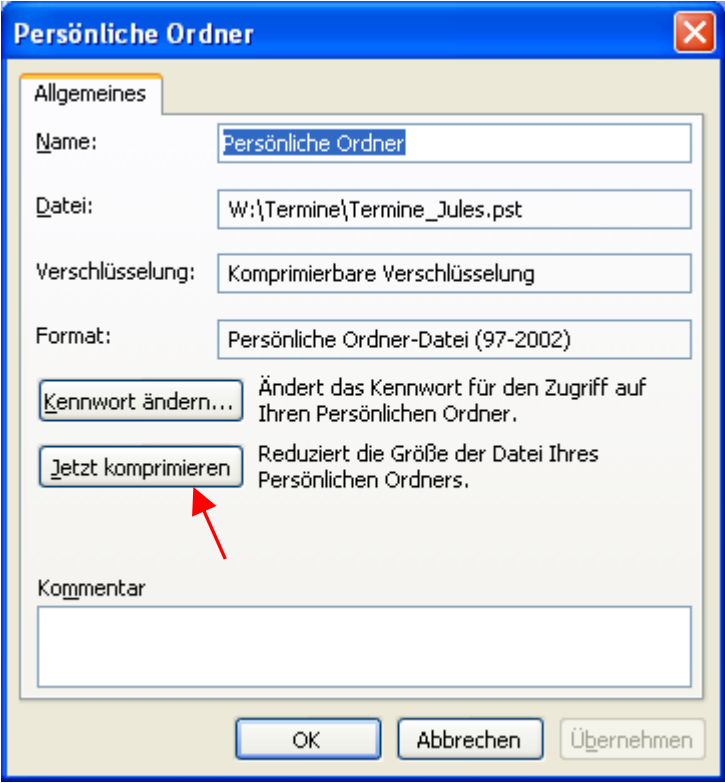